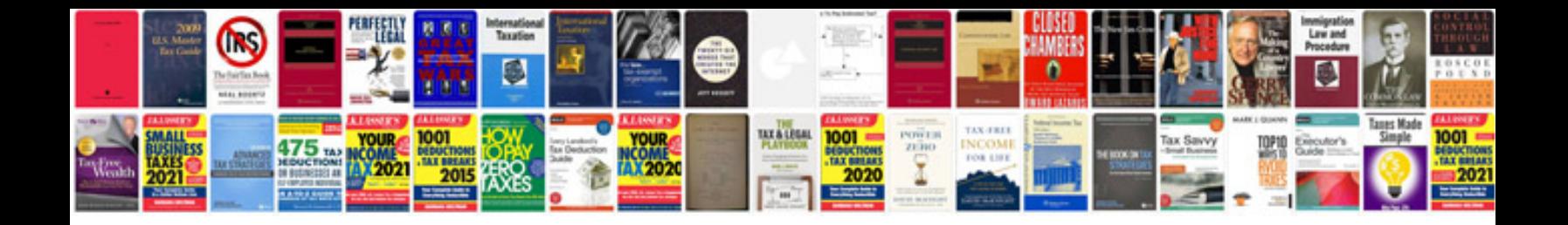

ion(s) Of Product To Implement New Process (or Other Feature), Send E

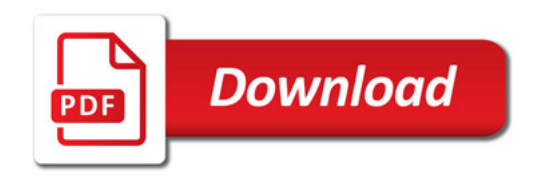

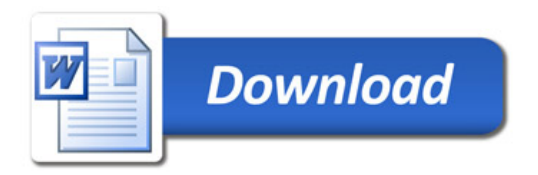